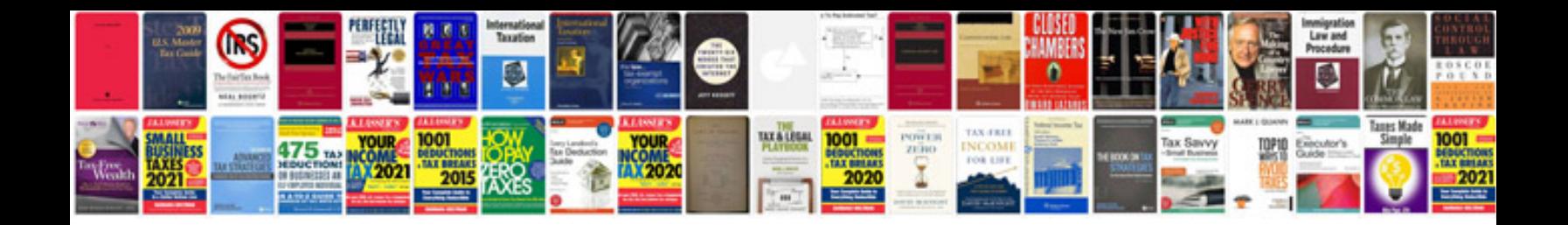

**2018 infiniti q50 manual**

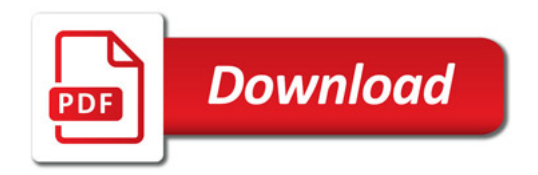

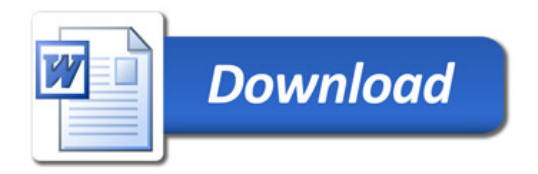